随着数字货币市场的迅猛发展,越来越多的投资者开始关注eth,这是一种基于区 块链技术的数字资产,具有许多潜在的投资机会。Bitget作为一家知名的数字货币 交易平台,为用户提供了便捷的eth购买渠道。在这篇文章中,我们将详细介绍在B itget上购买以太坊的步骤,帮助初学者更好地了解和参与数字货币市场。

 Bitget创立于2018年,总部位于新加坡,是全球化数字资产衍生品交易平台。获 得韩国顶级游戏公司SNK数百万美金投资。目前全球累计注册用户超90万。Bitget 在日本、韩国、加拿大等地设有分部。团队成员来自于国际顶级密码学、金融投资 、社交媒体及电子游戏等各领域专家优秀人才。

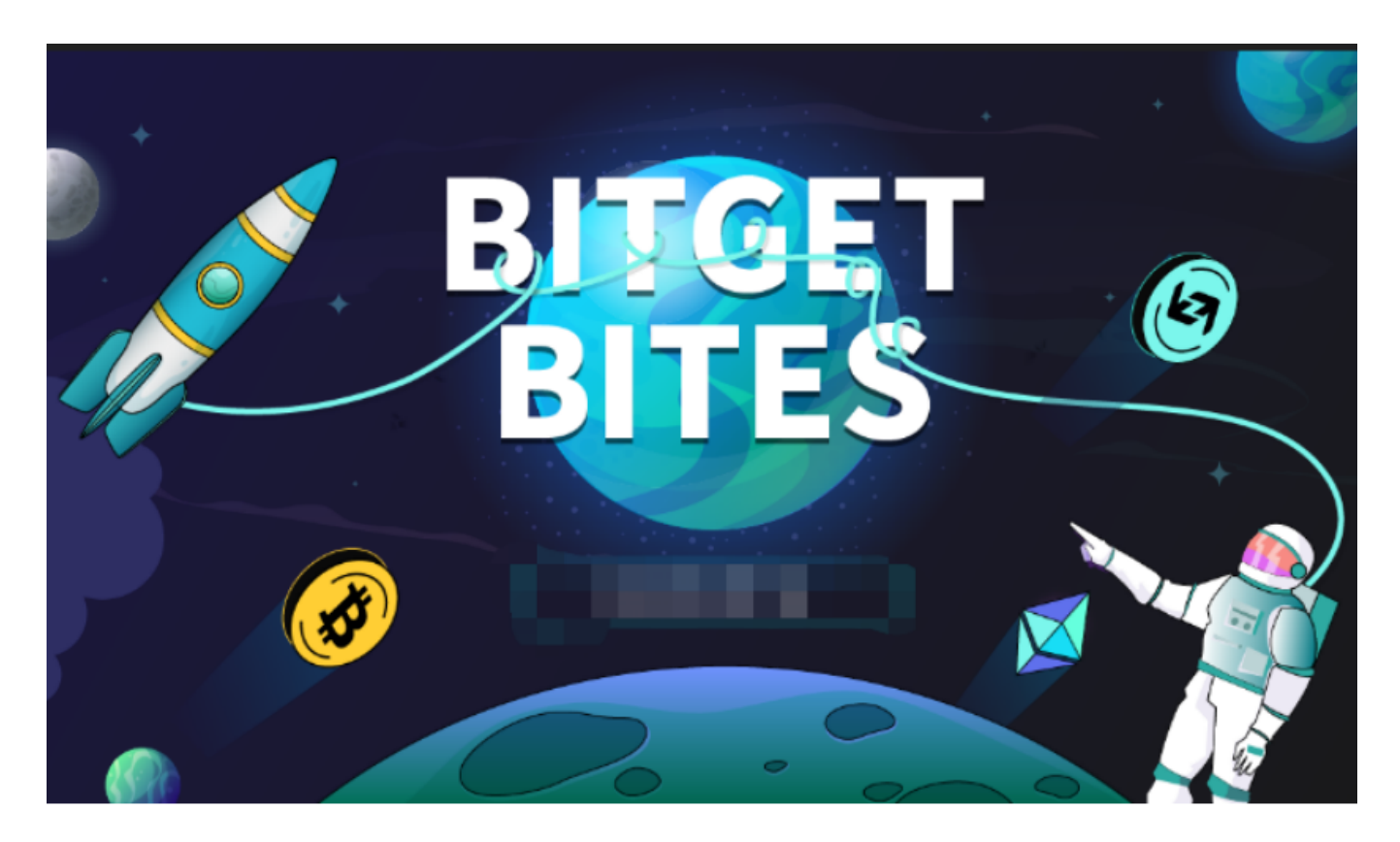

 Bitget平台提供了多种数字货币交易服务,包括现货交易、杠杆交易、合约交易等 。用户可以根据自己的需求选择合适的交易方式,并按照平台要求进行交易。此外 ,平台还提供多种数字货币交易对,如BTC/USDT、ETH/USDT等,让用户有更多 的选择。因此, 对于数字货币交易者来说, Bitget是一个多元化之选。

以下是在bitget 购买eth的详细步骤:

 最先始需要下载一个bitget app:打开你的手机浏览器,输入Bitget交易所的官方 网址,在网页的顶部,你会看到一个"App下载"的选项,点击它进入下载页面。 在下载页面上,你会看到"IOS"和"Android"两个选项,选择适用于你手机系

## **智行理财网** 如何购买eth到个人钱包?来Bitget看看

统的版本,并点击下载按钮,系统会提示你进行下载确认,点击确定开始下载,下 载完成后,你可以在手机上找到并安装Bitget的APP,安装完成后,打开APP并按 照指示进行注册和登录。

 打开Bitget软件,点击页面顶部的注册/登录,进入注册页面。用户可以选择使用 手机号或邮箱注册,根据需要输入手机号/邮箱验证码设置密码,完成注册。

 用户在第三方服务供应商平台上完成支付后,加密货币将在大约 2 至 10 分钟内充值到用户的 Bitget 现货账户。

 当交易完成后,用户可以在 Bitget 上查看财务记录,了解更多细节。用户也可以在第三方服务供应商网站查看。

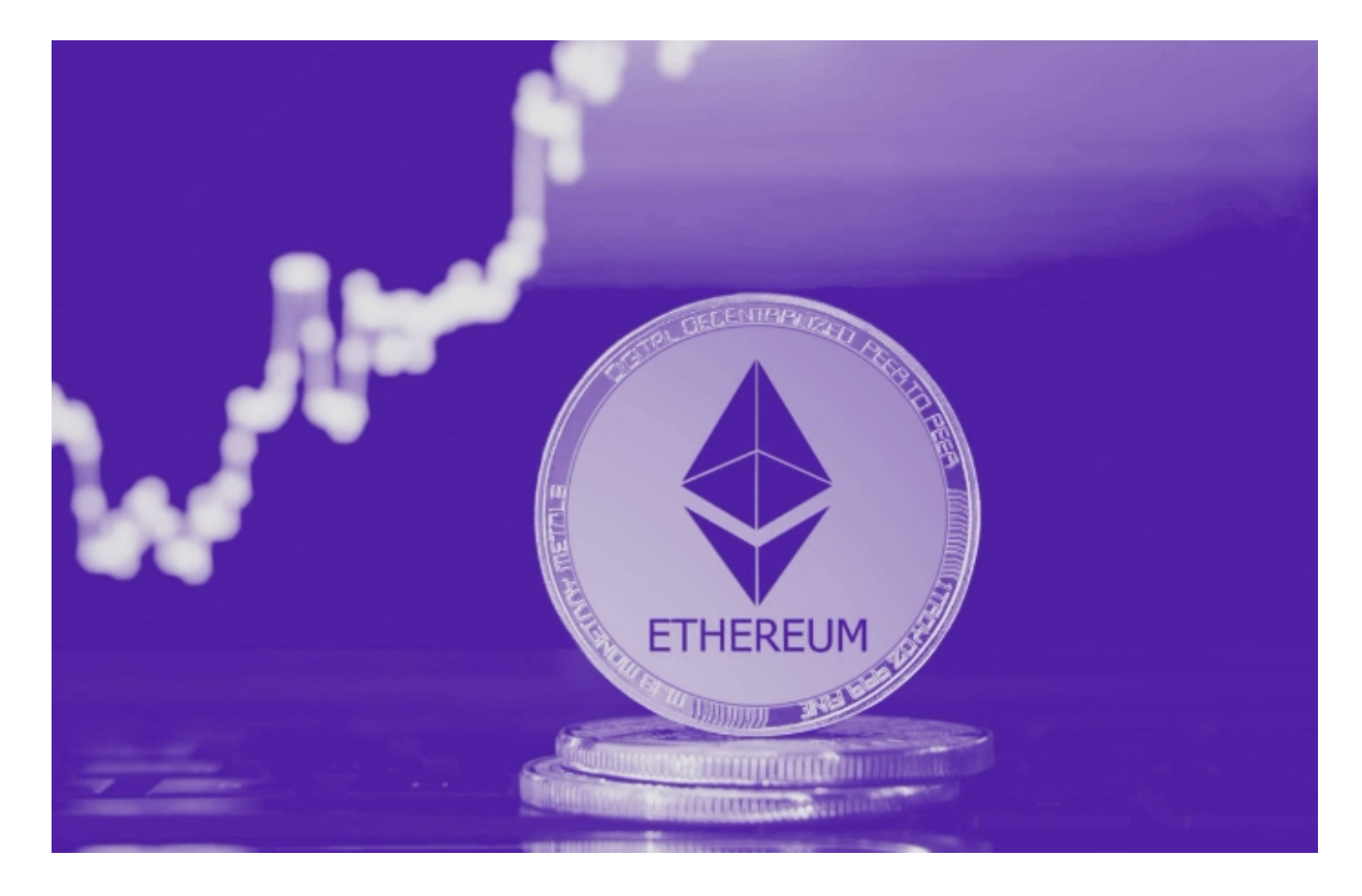

如果用户在交易过程中遇到任何问题,可以联系客服中心,如果充值完成后用户 没有收到加密货币,用户可以联系第三方服务供应商,它们的联系方式可以在交易 细节中找到,通常这是最快的方式。

 总的来说,Bitget提供了一个相对简单且安全的购买以太坊的平台。然而,在进行 任何交易之前,请确保您充分了解数字货币市场和交易机制,采取适当的风险管理

措施。希望这篇文章对您在Bitget上购买以太坊的流程有所帮助。